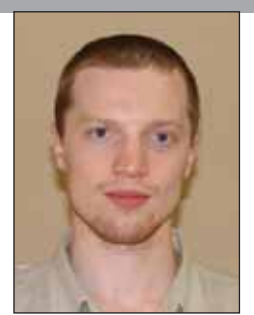

Ворожцов Артём Викторович Кандидат физико-математических наук, преподаватель кафедры информатики Московского физико-технического института (МФТИ), тренер сборной команды МФТИ по программированию.

# Как с помощью рубина получить «волшебные кубики»?

После знакомства с языком Ruby начинаешь верить в чудодейственную силу камней. В старину рубины слыли как «камни жизни и любви». Считалось, что владение таким камнем придаёт хозяину больше власти. смелости и достоинства. Рубинами надеялись защититься от чёрта и от чумы. Принадлежащим рубину знаком зодиака является Козерог, а месяцем - июль.

Программисты на языке Ruby действительно очень смелы и полны достоинства. Они гордятся своим языком и не устают делиться своими эмоциями относительно того,  $_{\rm Ha}$ сколько большие возможности предоставляет им этот язык при разработке и насколько удобно и легко осуществлять контроль над развитием программных систем, написанных на Ruby.

Что касается защиты от чёрта и чумы, то здесь также можно проводить аналогии. Современная чума и чёрт программистов - это постоянный поток ошибок и рефакторинг (глобальная переделка кода для его развития), переписывание одного и того же функционала по несколько раз. Рубисты активно продвигают концепцию разработки, основанной на тестировании (Test Driven Development), когда, перед тем как разрабатывать код, программист создаёт абстрактный интерфейс частей системы и систему тестов, которые в течение разработки регулярно запускаются. Результаты тестов на каждый момент отображают процент проделанной работы.

Многие программисты Ruby признают, что и этот язык не идеален. Впрочем, это касается любого языка программирования. Любой язык программирования - это материя, которая как всякая материя, несовершенна. Строитель может работать с песком, глиной, бетоном, гипсом, кирпичом. Каждый из этих материалов имеет свои особенности и не является универсальным строительным материалом. Также и в мире языков программирования. Есть различные семейства, виды и подвиды языков, каждый из них занимает свою «экологическую нишу».

Экологическая ниша языка Ruby это программирование с максимально высоким уровнем абстракции, нацеленное на модульность и reuse (повторное использование). В каждом приложении на Ruby чувствуется стремление к развитию (стремление заложить максимальный потенциал эволюции системы), простоте и надёжности. Один из лозунгов Ruby следующий: «код должен отражать

0010101<u>01</u>

образ мышления человека, код должен быть близким к естественному языку». Близость к естественному языку провозглашают многие языки. Но, пожалуй, ближе всего к этому подошёл Ruby (вместе с такими языками как Lua, Python, Haskell и др.)

За модульность и высокий уровень абстракции необходимо платить. Язык Ruby - один из самых медленных интерпретируемых языков. Хотя, в свете выхода следующей версии Ruby 2.0, ситуация может изменить-Официальный интерпретатор cя. языка в этой версии будет целиком заменён на интерпретатор Ruby YARV, который разрабатывался па-

```
do |àðãóìåíò1, àðãóìåíò1,…| … end
```
Эта конструкция называется блоком. По сути блок - это обычный метод с аргументами (которых может и не быть), у которого просто нет имени. Такие блоки как бы создаются для временных нужд, нет необходимости давать им какое-то имя. Простейший вариант реализации этой идеи - это

раллельно и нацелен был на повышении производительности языка. По различным оценкам новая версия будет в 3 раза быстрее предыдущей.

В языке Руби широко используется концепция итераторов и генераторов - интересная и полезная штука. В разных языках программирования методам можно в качестве аргументов передавать не только числа, строки и др. объекты, но и методы. Методу, который генерирует какието объекты, передаётся в качестве аргумента метод, которому нужно «подсовывать» генерируемые объекты. В Руби методы можно создавать по ходу дела с помощью конструкции

итераторы для контейнеров: по элементам массива (класс Array), по элементам множества (класс Set), по парам (ключ, значение), хранящимся в хэшах (класс Hash) и др. Давайте ограничимся классом **Array** и рассмотрим несколько примеров.

```
# ñêîíñòðóèðóåì ìàññèâ ïåðâûõ 100 íàòóðàëüíûõ ÷èñåë
# (1..100) - ýêçåìïëÿð êëàññà Range (ïðîìåæóòîê)
# ñ ïîìîùüþ ìåòîäà to_a ïðåîáðàçóåòñÿ â ìàññèâ à
a = (1..100).to a
# ïðåîáðàçîâàòü ìàññèâ à, âîçâåäÿ êàæäûé ýëåìåíò
# â êâàäðàò; çàòåì îáúåäèíèòü ýëåìåíòû â îäíó ñòðîêó,
# ðàçäåëÿÿ èõ çàïÿòîé
puts a.map {|x| x*x}.join(",")
# âûáðàòü èç ìàññèâà a ýëåìåíòû,
# êîòîðûå èìåþò îñòàòîê 1 ïðè äåëåíèè íà 5
b = a.\text{select } \{|x| \ x\# êàæäûé ýëåìåíò ìàññèâà b íàïå÷àòàòü
b.each \{|x| puts x\}# âûâåñòè ïðîèçâåäåíèå âñåõ ýëåìåíòîâ ìàññèâà b
puts b.inject(1) \{ |f,x| f^*x \}
```
Во всех этих примерах используются методы, которые «в качестве аргумента» получают блок. Правильнее говорить, что эти методы имеют ассоциированный блок. Блок всегда является последним аргументом и при объявлении метода объявляется как &block. Вызов этого блока с аргументами х. у. ... из тела метода осуществляется командой

 $block[x,y,...].$ 

Давайте решим задачу «Волшебные игральные кубики» на Ruby (условие на с. 67). Это задача решается методом перебора. По сути, нам нужно перебрать различные сочетания элементов из промежутка (1.Р) с возможными повторениями, и для получившегося множества сочетаний перебрать всевозможные тройки (уже без повторения). Естественно для этого написать методы для экземпляров класса Array - массивов.

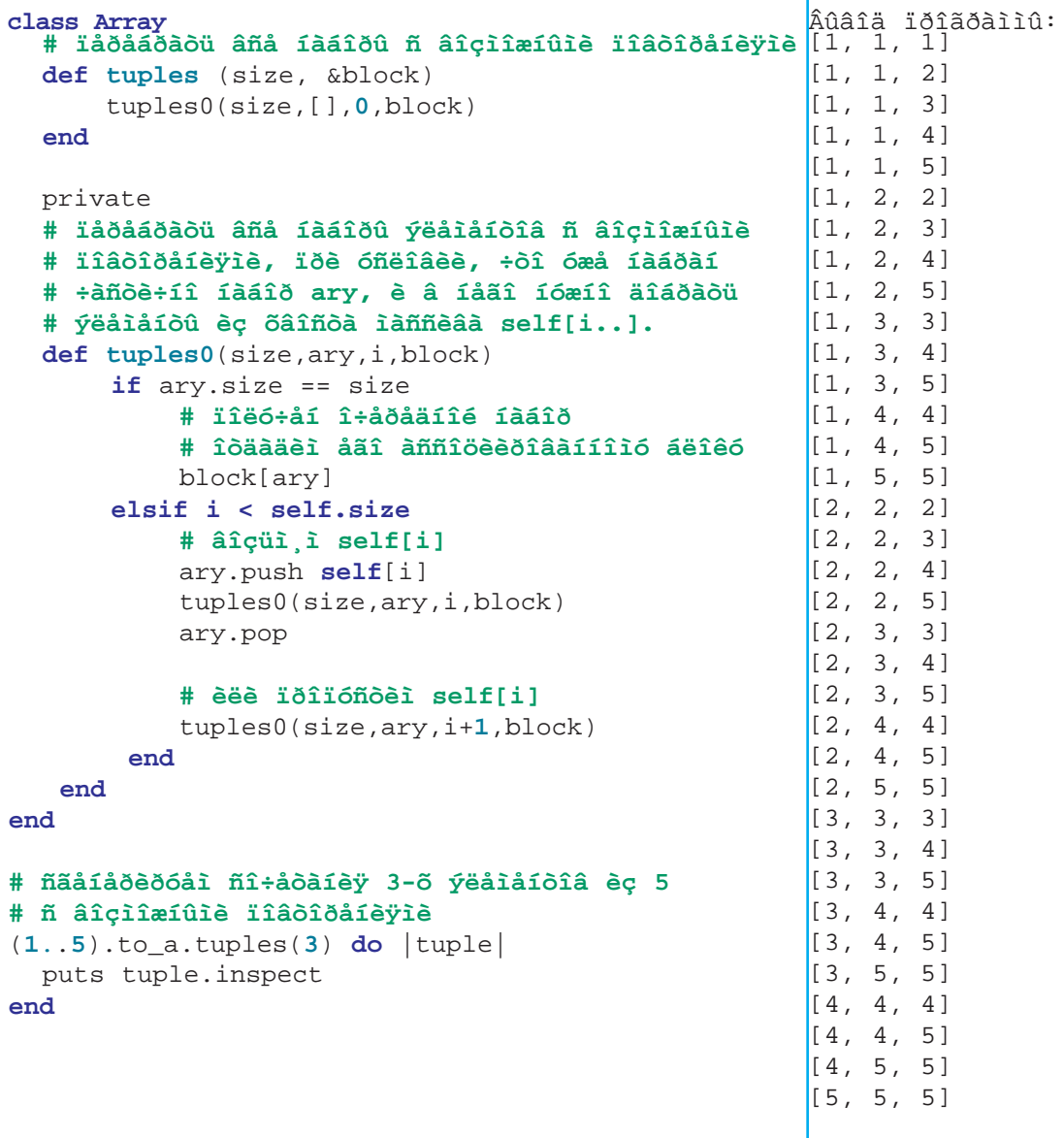

0100101011 01010110010

Предъявленный метод tuples у экземпляров класса Array генерирует различные сочетания с возможными повторениями из элементов массива. Этот метод вызывается как метод конкретного массива, который внутри определений имеет имя self (сам объект). Алгоритм генерации основан на методе рекурсии. Введём в задачу дополнительные параметры  $arv u i$ :

Ползалача. Пусть у нас уже взято несколько элементов, и они собраны в массиве *ary*. Необходимо доложить в этот набор элементы так, чтобы он имел размер size, используя при этом только элементы хвоста масси- $Ba: self[i], self[i+1], ...$ 

Эту подзадачу решает функция tuples0(size, ary, i, block), при этом эта подзадача легко сводится сама к себе и её можно решить, используя рекурсию.

Задача. Загрузите и установите

Ruby (http://www.ruby-lang.org/en/ /downloads). Используя редактор SciTe, который поставляется вместе с дистрибутивом, наберите ланный текст программы и запустите её, нажав на  $F5$ .

Создайте новые функции subsets и subsets0, которые генерируют наборы без повторений элементов. Для этого нужно взять за основу функции tuples и tuples0, а именно, сначала нужно точно повторить их (скопировать), заменить везде tuples на subsets, а также заменить строку

#### tuples0(size, ary, i, block)

на строку

## subsets0(size,ary,i+1,block)

Решите эту задачу, не поленитесь. Проверить работу можно с помощью строки

 $(1.5)$ . to a. subsets  $(3)$  { subset | puts subset.inspect }

Эта строка должна вывести 10 различных сочетаний 3 элементов из 5 первых натуральных чисел без повторений.

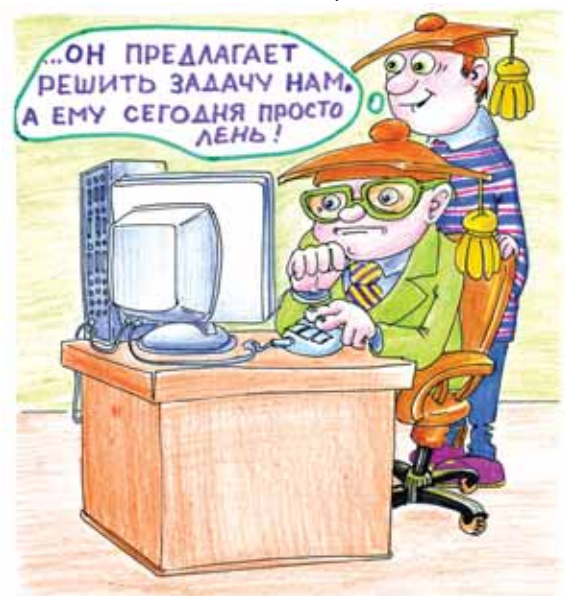

1 - первый выигрывает;

 $-1$  - второй выигрывает.

Этот оператор именно таким образом

определён для обыкновенных чисел.

Вот определение этого метода срав-

нения двух наборов («абстрактных

 $0 - H$ ичья;

игральных кубиков»):

Для решения задачи о «волшебных тройках» осталось сделать совсем немного - определить метод сравнения двух наборов. Для этого лавайте переопределим оператор  $\leq$  = > так, чтобы он возвращал -1, 0 или 1, в зависимости от того, какой из двух наборов чисел выигрывает:

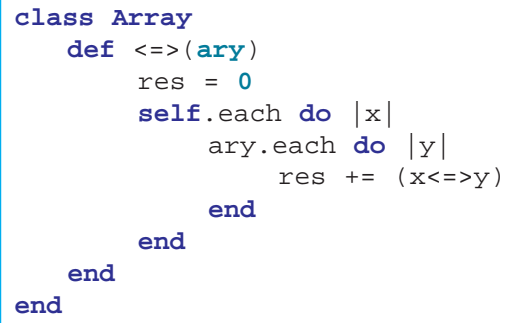

Заметьте, что в Ruby можно свободно «дописывать» существующие классы, добавляя в них новые методы и переопределяя существующие.

Функции subsets и tuples слишком сильно повторяют друг друга. Это не соответствует основной концепции Ruby - не повторяйся (принцип DRY - don't repeat yourself). Этих повторений можно избежать, введя

дополнительный аргумент у функции tuples0. Кроме того, хотелось бы, чтобы функции tuples и subsets, если их вызывать без ассоциированного блока, просто возвращали массив наборов. Это сделано в приведённом ниже полном коде программы. Решение задачи выглядит следующим образом:

```
Начало кода
```

```
class Array
   def <=>(ary)
       res = 0
       self.each do |x|
            ary.each do |y|
                res += (x \le y)end
       end
       res <=> 0
   end
   # ïîÿñíåíèå ýòîé ôóíêöèè íàì ïðèä¸òñÿ îòëîæèòü
   # äî ëó÷øèõ âðåì¸í
   def set_optional_block(block)
       if block.nil?
            [result=[], lambda {x | result < x} ]
```

```
else
```
*Продолжение кода на следующей странице*

[**nil**, block]

```
end
   end
   # ïåðåáðàòü âñå íàáîðû ñ âîçìîæíûìè ïîâòîðåíèÿìè
   def tuples(size, &block)
       result,block = set_optional_block(block)
       tuples0(size,[],0,0,block)
       result
   end
   # ïåðåáðàòü âñå íàáîðû áåç ïîâòîðåíèé
   def subsets(size, &block)
       result,block = set_optional_block(block)
       tuples0(size,[],0,1,block)
       result
   end
   private
   # ïåðåáðàòü âñå íàáîðû ýëåìåíòîâ ïðè óñëîâèè, ÷òî óæå
   # íàáðàíà ÷àñòü íàáîðà ary è íóæíî äîáðàòü ýëåìåíòîâ
   # èç õâîñòà ìàññèâà self[i..].
   # Ïîâòîðåíèÿ âîçìîæíû, åñëè norepeat = 0.
   def tuples0(size,ary,i,norepeat,block)
       if ary.size == size
            block[ary.dup] 
       elsif i < self.size
            # âîçüìåì self[i]
            ary.push self[i]
            tuples0(size,ary,i+norepeat,norepeat,block)
            ary.pop
            # èëè ïðîïóñòèì self[i]
            tuples0(size,ary,i+1,norepeat,block)
       end
   end
end
puts "Âîëøåáíûå òðîéêè:"
puts (1..4).to_a.tuples(6).subsets(3).select { |t|
   ((t[0]<=>t[1]) + (t[1]<=>t[2]) + (t[2]<=>t[0])).abs == 3
}.inspect
```
Данный код не намного короче кода на языке  $C++$ .

Но заметьте, что приведённое здесь решение содержит определение функции tuples и subsets, которые могут быть использованы при решении многих других алгоритмических задач. Причём эти функции можно использовать с ассоциированным блоком или без, в зависимости от того, хотите вы проитерировать наборы («пробежаться» по ним), или хотите получить массив наборов. Задача была разбита на отдельные методы, так что само решение, по сути, состоит из 4-х последних строчек кода.

Данный код можно существенно ускорить, если сделать кэширование значений сравнения:

```
def <=>(ary)
    @cache = Hash.new if @cache.nil?
    return @cache[ary] if @cache.has_key?(ary)
    res = 0self.each do |x|
        ary.each do |y|
           res += (x \le y)end
    end
    @cache[ary]=(res <=> 0)
end
```
 $OTC$ кэширование позволяет уменьшить время поиска с 11,3 сек. до 2,7 сек. (на ноутбуке Pentium M, 1.7 MHz). Для получения информации

об использовании памяти и процессорного времени удобно использовать модуль benchmark:

```
require 'benchmark'
puts Benchmark.measure {
   puts [1,2,3,4].to a.tuples(6).subsets(3).select \{ |t|((t[0]\le t\le t[1]) + (t[1]\le t\le t[2]) + (t[2]\le t[0])).abs == 3
   }.size
}
```
Данный код напечатает число найденных волшебных троек (43) и время, потраченное на вычисления: процессорное время, потраченное на пользовательский код, процессорное время, потраченное на выполнение системных вызовов, и реальное время, которое прошло, пока вычислялся заланный блок.

Документацию  $\Pi 0$ различным классам и их методам можно получить, используя графическое приложение fxri (см. рис. 1), включенное в дистрибутив Ruby под Windows.

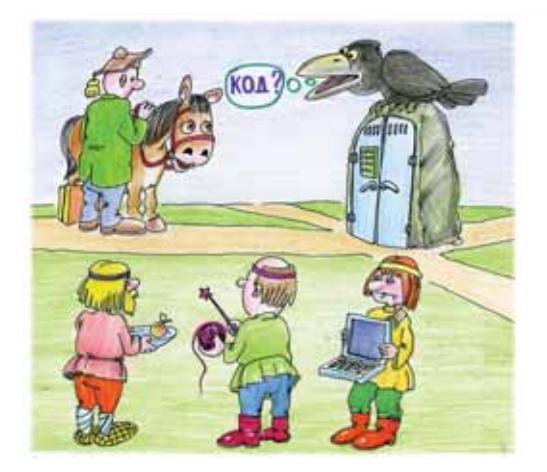

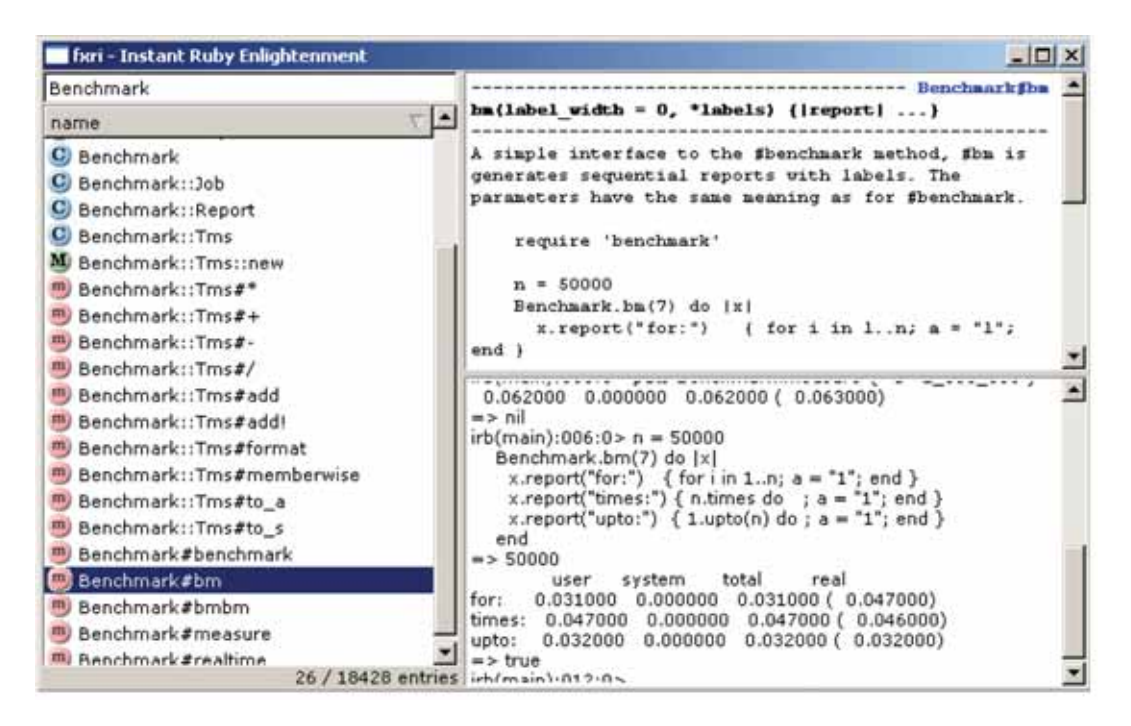

Рис. 1. Скриншот программы, предоставляющей доступ к документации языка Ruby.

## См. также

- <u>http://ru.wikibooks.org/wiki/Ruby</u> книжка про Ruby на русском языке.
- <u>http://acm.mipt.ru/bin/view/Ruby</u> учебные материалы на сайте  $\bullet$ МФТИ.
- Programming Ruby, Dave Thomas with Chad Fowler and Andy Hunt (IIpoграммирование на Ruby, Дейв Томас, совместно с Чадом Фоулером и Энди Хантом).
- Agile Web Development with Rails Pragmatic Programmers Guide, Dave Thomas (Гибкое программирование под Web на Rails, Дейв Томас).

#### Юмор Юмор **H**MOD **H)MOD** Юмор **HJMOD**

- Студентка на экзамене убеждает преподавателя, что  $\ln 0 = e$ . Преподаватель, конечно, с этим не согласен. Студентка: «Да что Вы всё время меня запутать пытаетесь?» Достает калькулятор, вычиляет  $\ln 0$ , и в самом деле, на экране высвечивается Е.
- Если вы хотите избавиться от корней сорняков, просто возведите огород в квадрат!